## Panoptoマニュアル インストール (モバイルアプリ)

## **■Panoptoアプリをモバイルにインストールする**

●iPhone/iPad用、Android用のアプリをダウンロードして、インストールします。

Panoptoモバイルアプリを使用すると、モバイル端末から 簡単にPanoptoサイトにアクセスできます。

- ●Panoptoへのサインイン状態が維持されます。
- ●画面の解像度や接続速度に合わせて動画を最適化して再生 します。
- ●パソコンで視聴途中の動画も、続きから再生します。
- ●動画内で話された言葉や表示された文字を検索して、その 場面までスキップできます。
- ●ダウンロードした動画は、オフラインでも視聴できます。 ※ダウンロードは許可された動画に限ります。

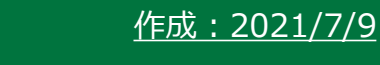

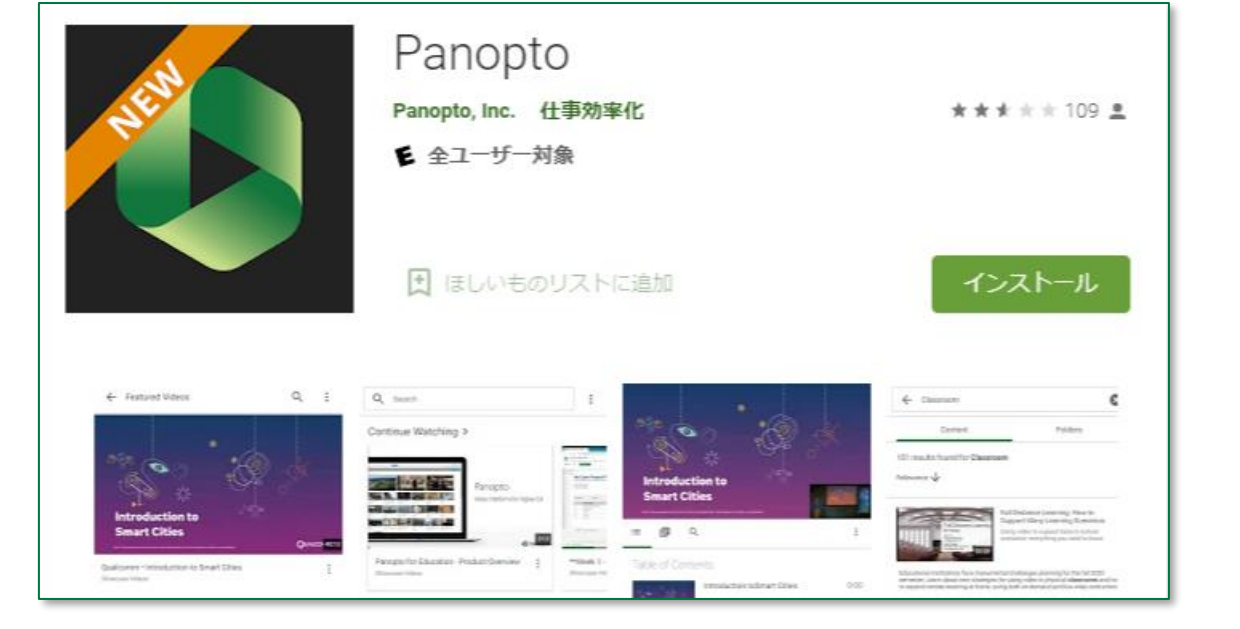

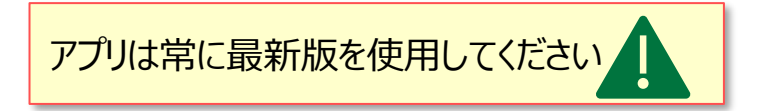

्री[्र

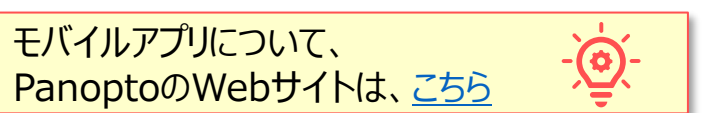